## *Comment se le procurer ?*

Comme tous les logiciels que nous utilisons au PIT celui-ci est gratuit et se trouve sur télécharger.com **http://www.01net.com/telecharger/**

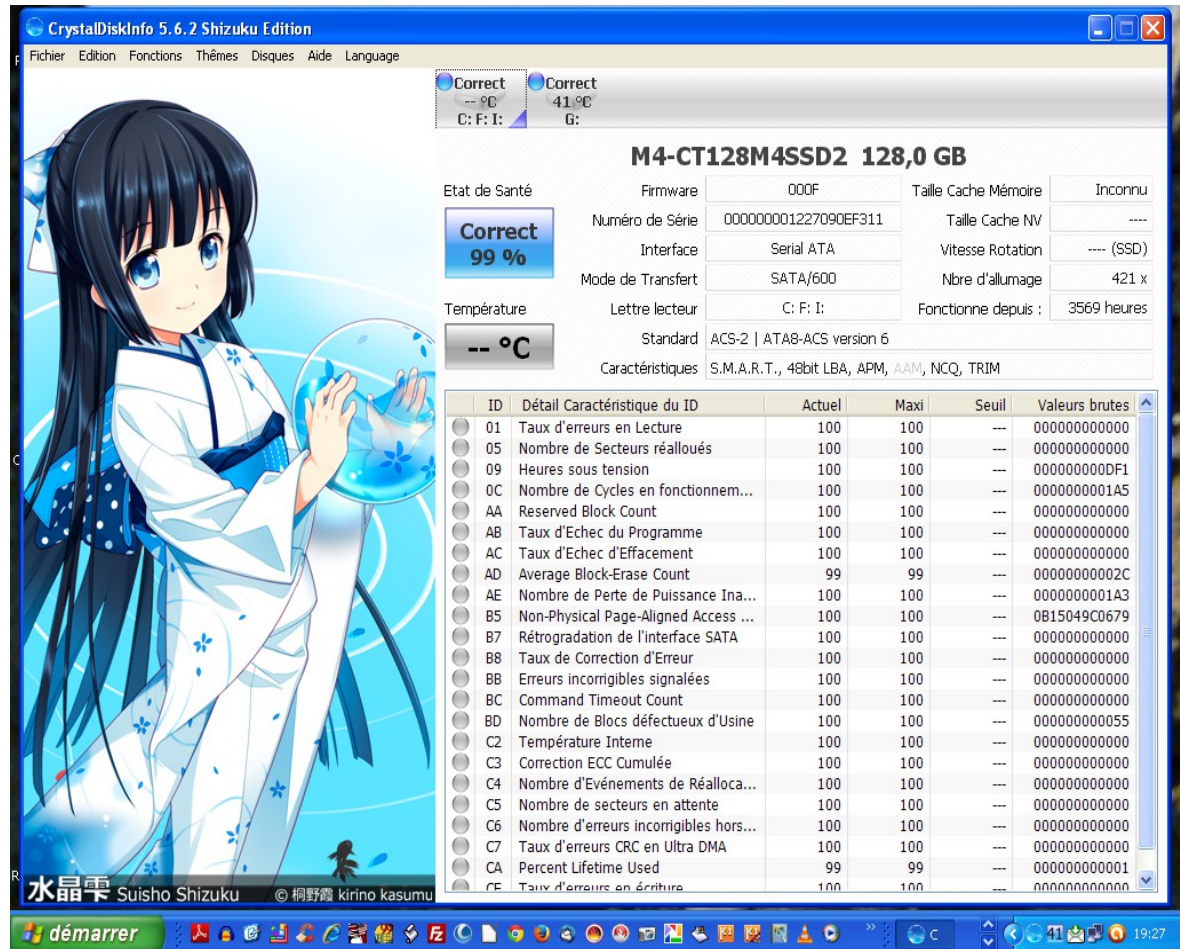

Vous remarquez tout de suite qu'il y a deux disques durs sur cet ordinateur.

Un disque SSD qui ne chauffe pas : 0° et qui est à 99% correct. Un disque classique dont la température se situe à 41°et qui est correct en totalité.

On peut analyser les caractéristiques du disque SSD à savoir :

- Sa capacité : 128Go
- Type Sata
- Il est scindé en 3 sous disque : C, F, I
- Il a été utilisé pendant 3569 heures soit 148 jours et 18h

Il serait intéressant de connaître sa MTBF (rapidement dit sa durée théorique de vie)

A vous de tester votre ou vos disques

Bon courage

Gilbert